Principles of Program Analysis 09

### HW5 Type Definition for Equation Component

9 APR 2009

664A TA Team Soonho Kong Wontae Choi {soon,wtchoi}@ropas.snu.ac.kr

## K

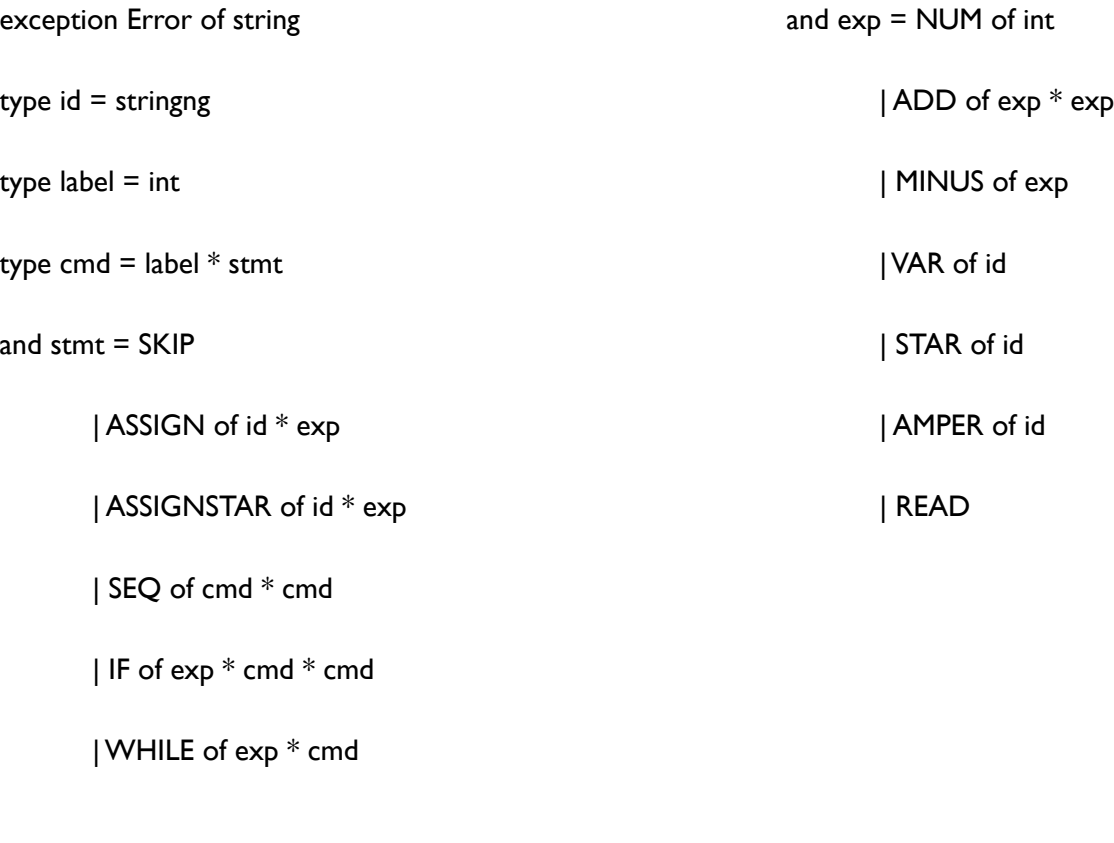

No Change

# Equation

#### OCaml Type Meaning

type equation\_component =  $var *$  rhs

and eqn\_var =  $\ln$  of label | Out of label

and rhs  $=$  Var of eqn var

| SetMinus of rhs \* rhs

Restrict of rhs \* exp

| Update of rhs \* exp \* exp \* rhs

| Top

| Bottom

 $rhs \rightarrow eqn\_var$  $rhs \setminus rhs$  $rhs \mid_{exp}$  $rhs{exp}\mapsto$   $[exp]rhs$ *|* # *|* ⊥  $eqn\_var = In^{label}$   $|Out^{label}|$  $equation_{component} = var \leftarrow r$ *hs* 

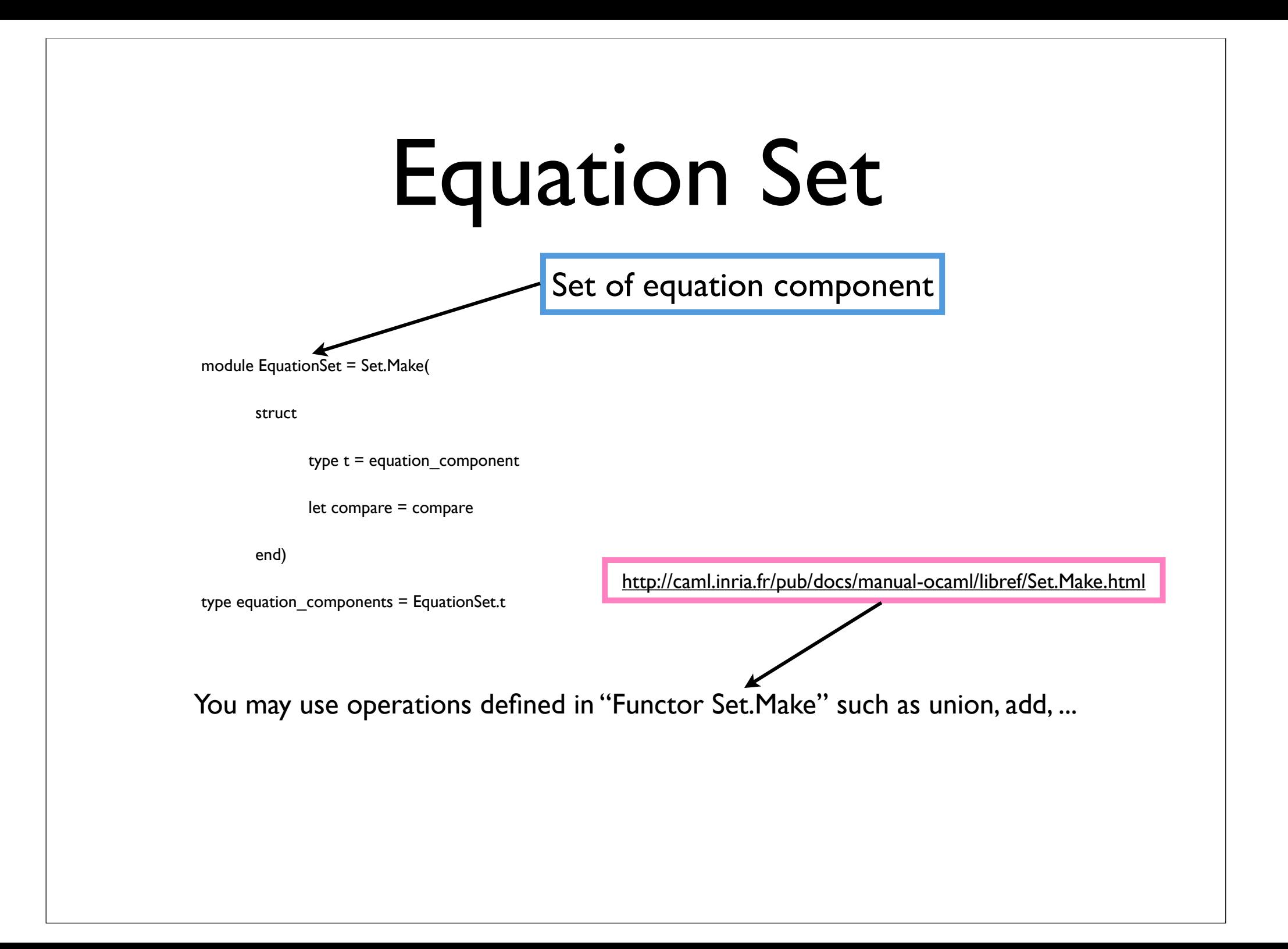